## *Wikipedibus: Parcours personnel de Wikipédia pour un usage universitaire*

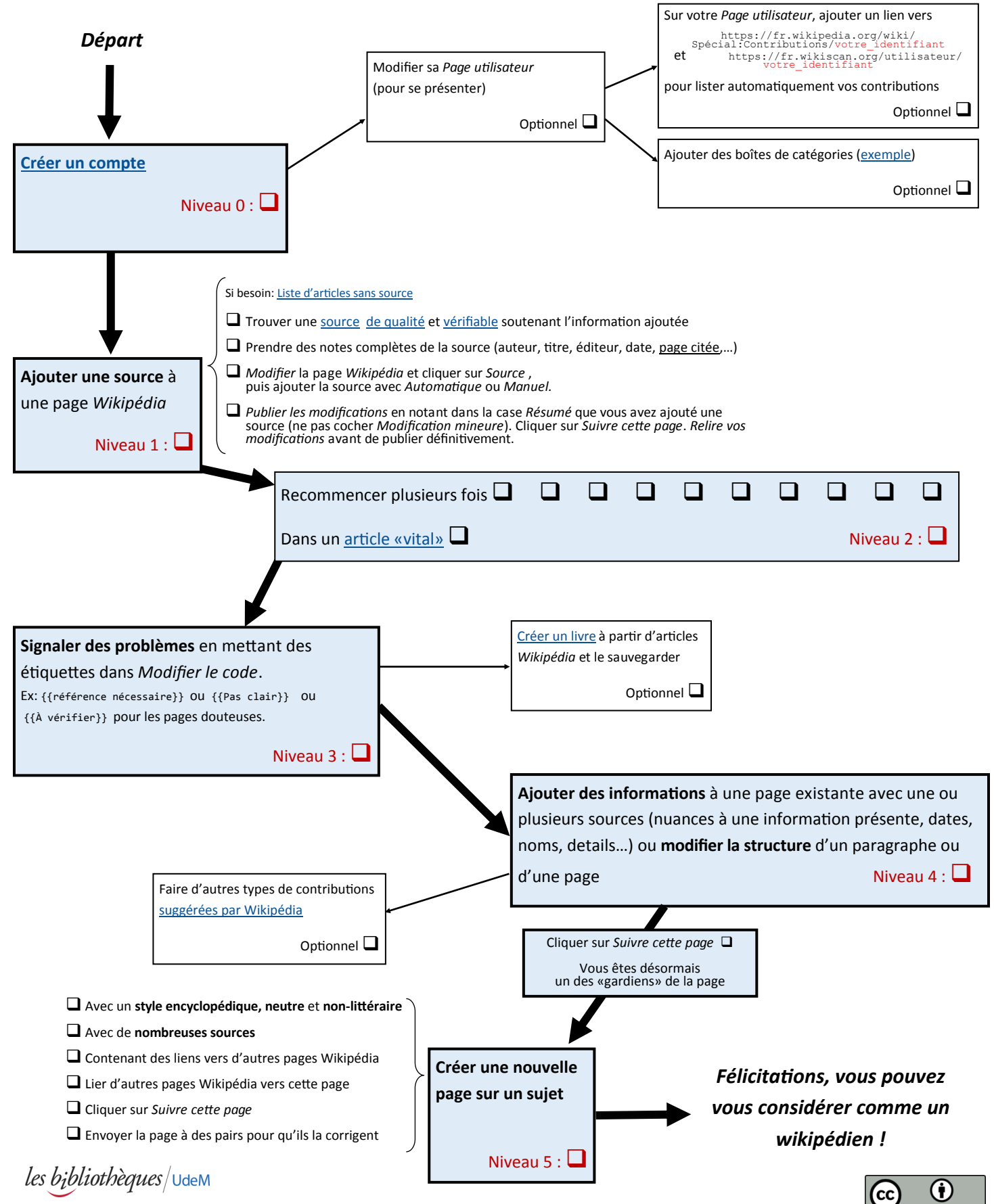

Lettres et sciences humaines